## **Протокол обмена с контроллером терминала. Версия 1.08 от 12.02.2019**

#### **Основной формат команды**

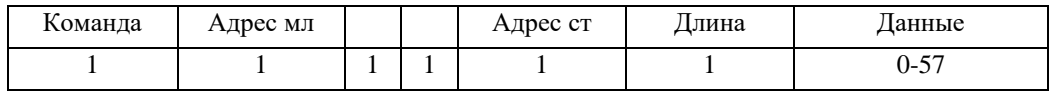

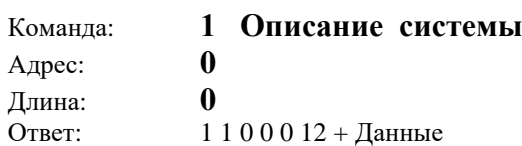

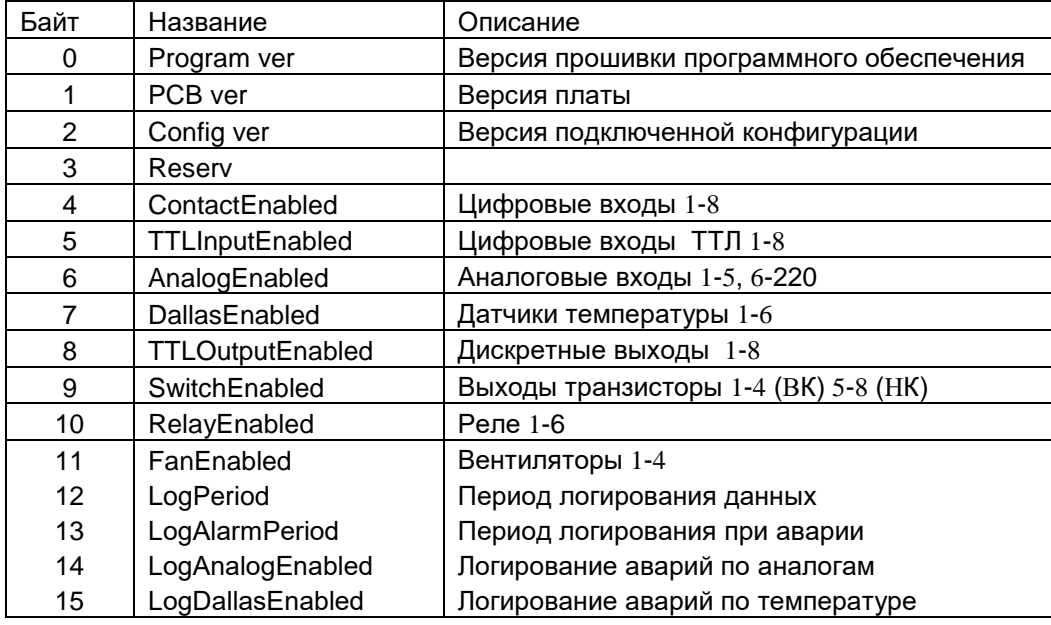

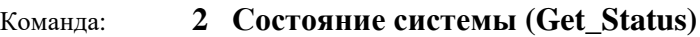

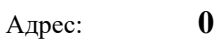

Длина: **0**  $20000058 +$ Данные

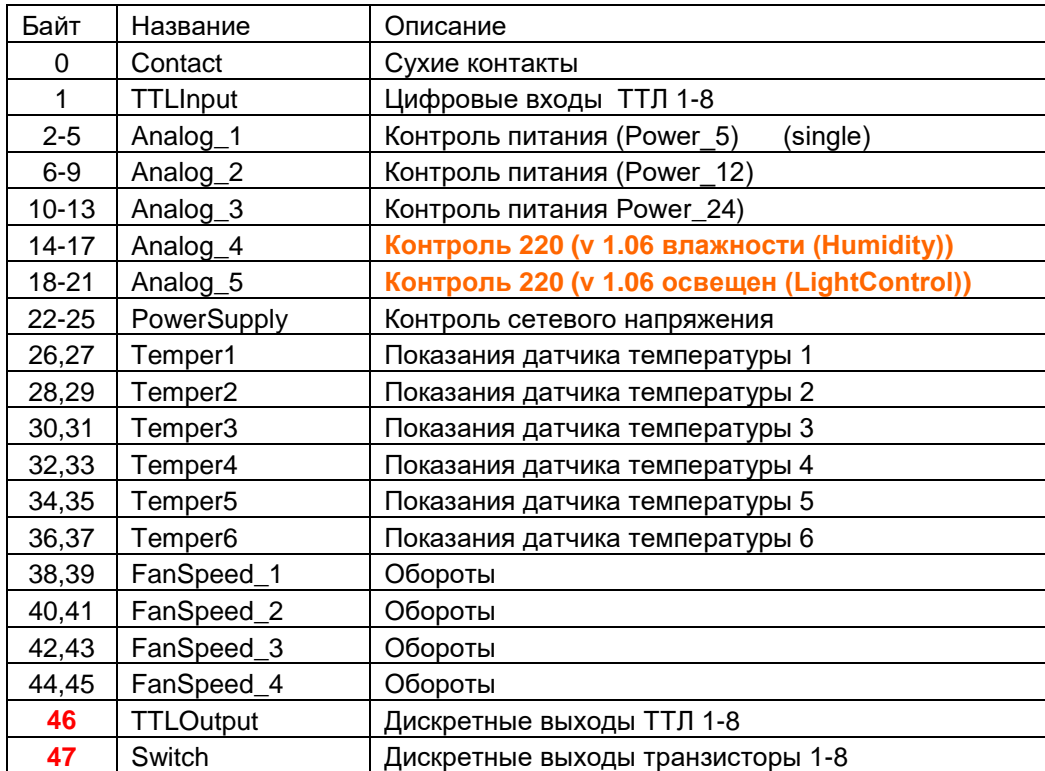

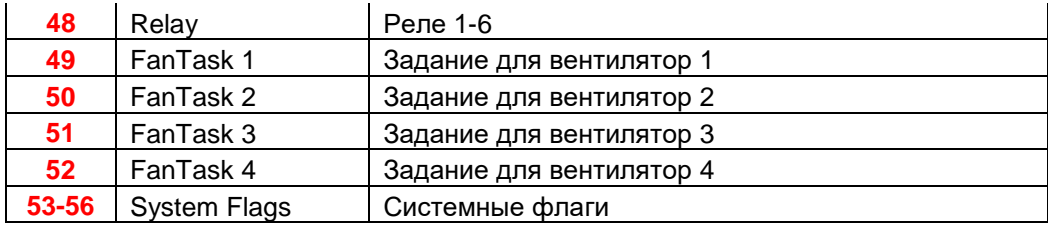

## **Cиcтемные флаги**

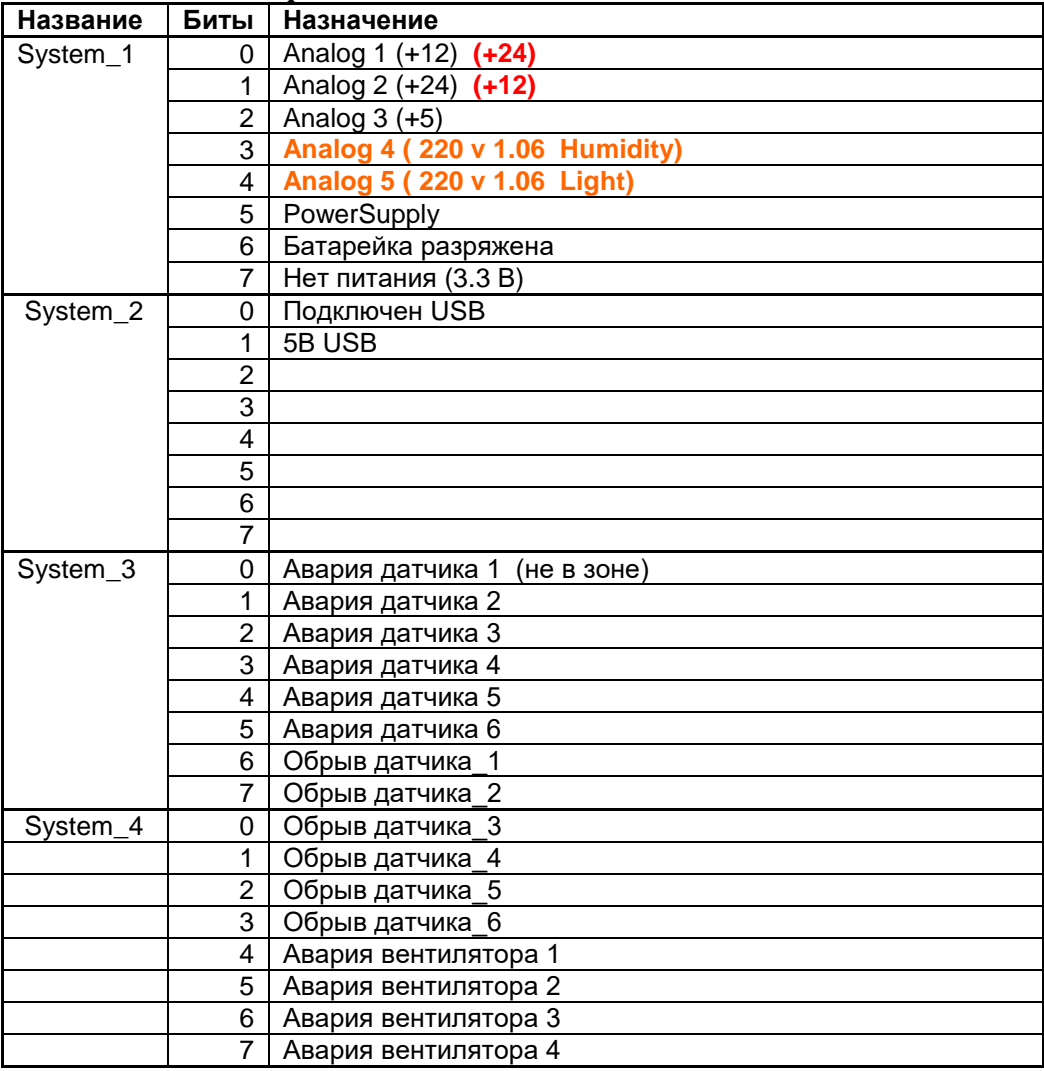

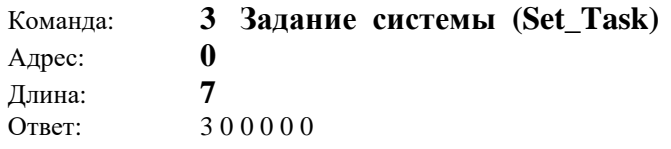

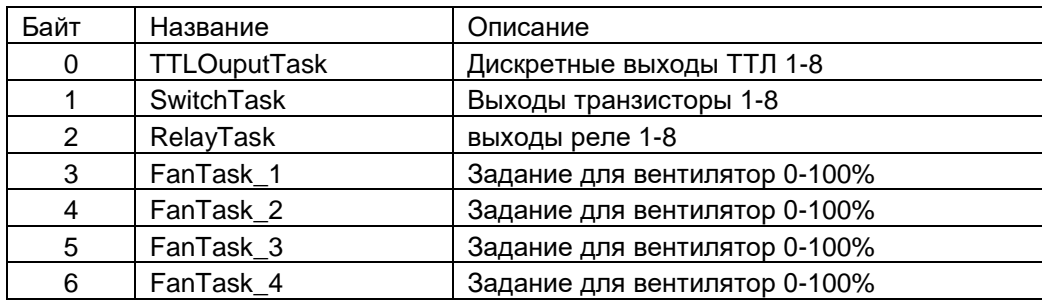

В версии 1.02 добавлена возможность (определяется конфигурацией системы) формировать на выходах транзисторных ключей SwitchTask последовательности сигналов (например меандр). При задании на выход транзистора лог."1" равносильно команде начать формировать импульсную последовательность, заданную конфигурацией системы. При подачи лог. "1" – формирование последовательности прекращается.

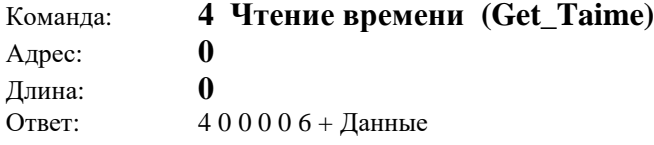

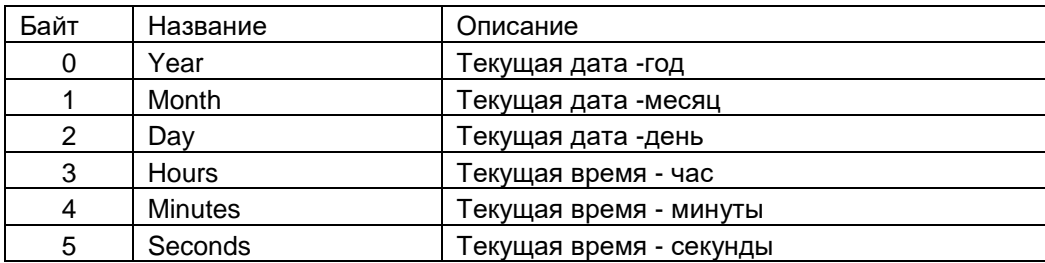

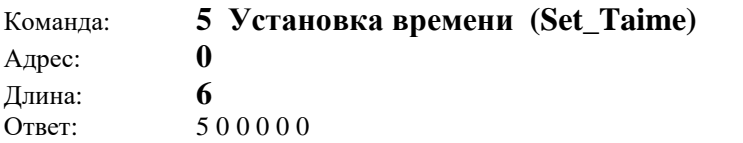

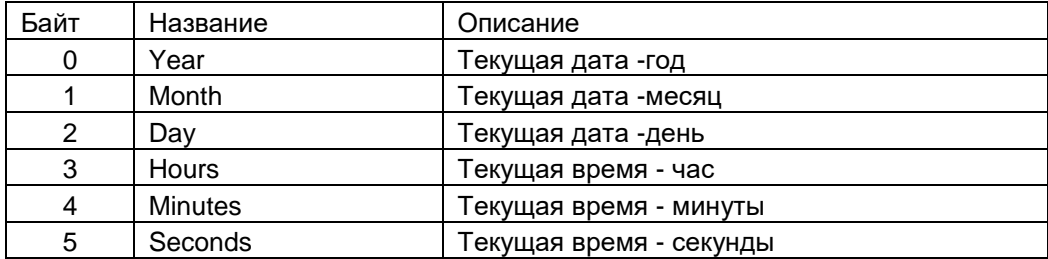

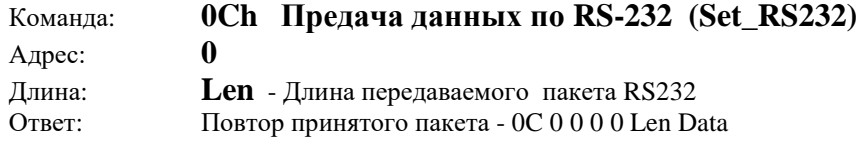

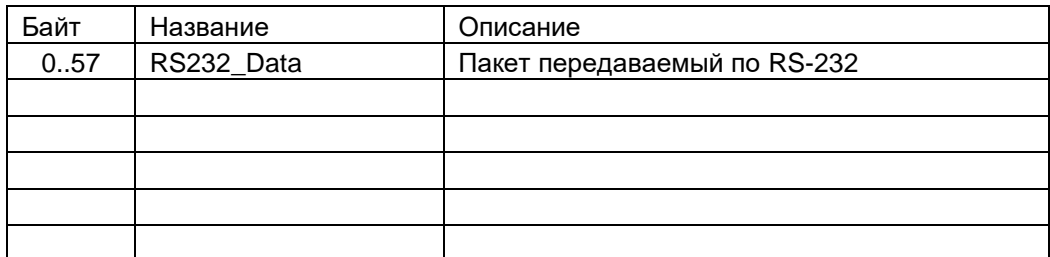

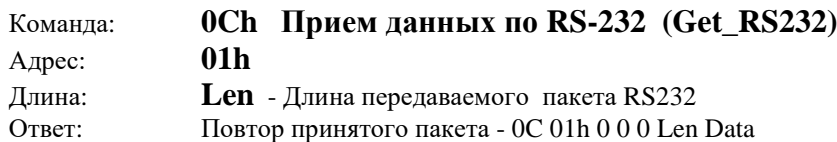

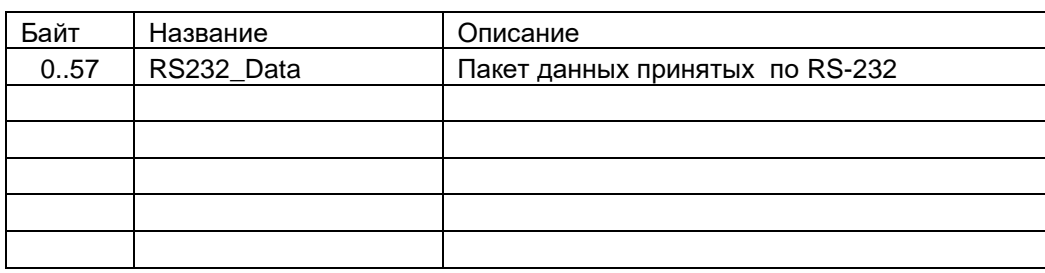

## **Дополнение v1.04**

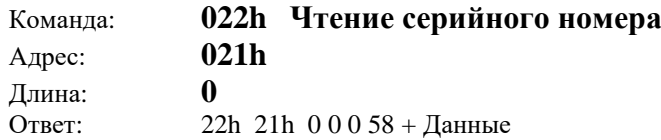

Из ответа используем только 10 байт серийного номера

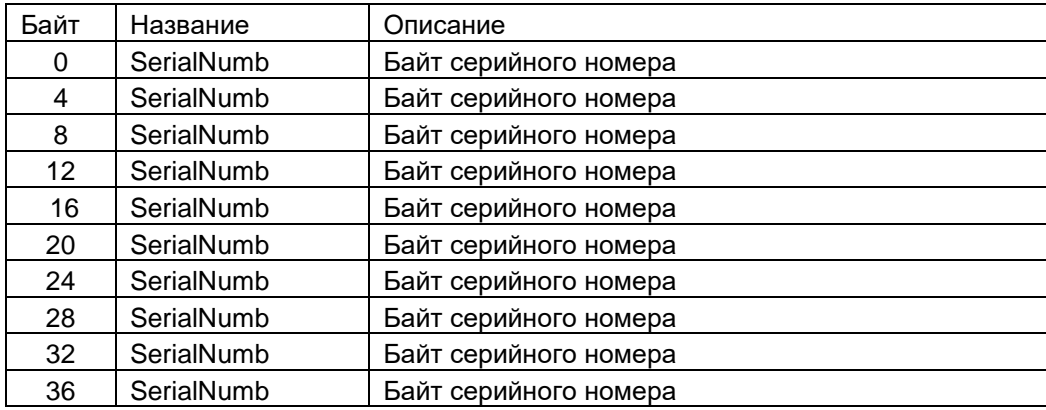

# **Дополнение v1.05 Команды работы с GSM модулем**

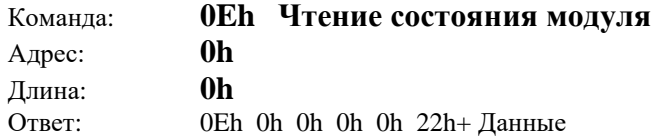

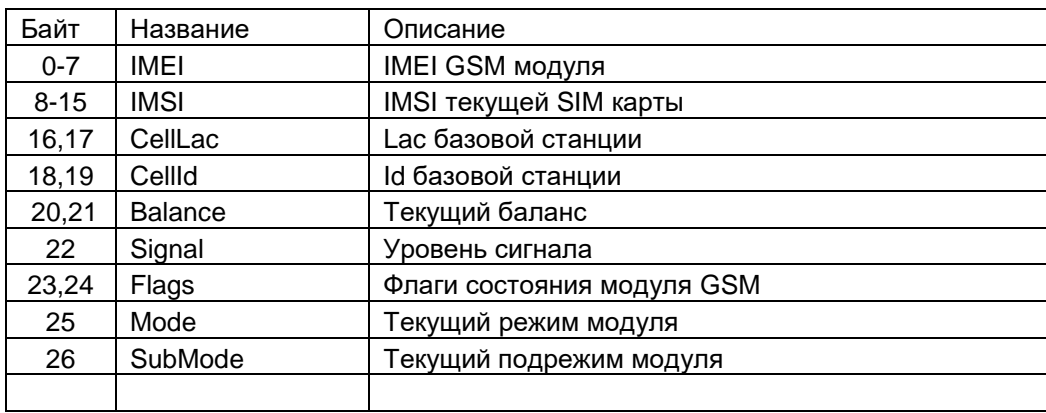

#### Флаги состояния модуля GSM

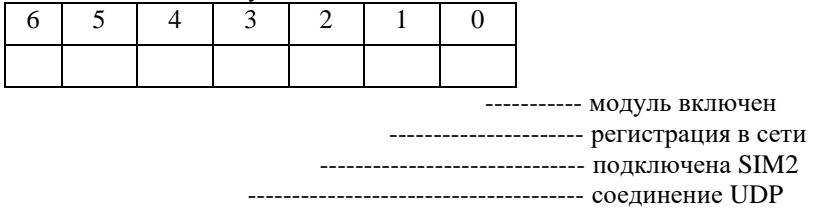

----------------------------------------------- передача лога

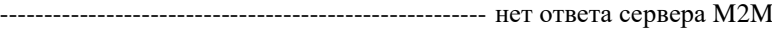

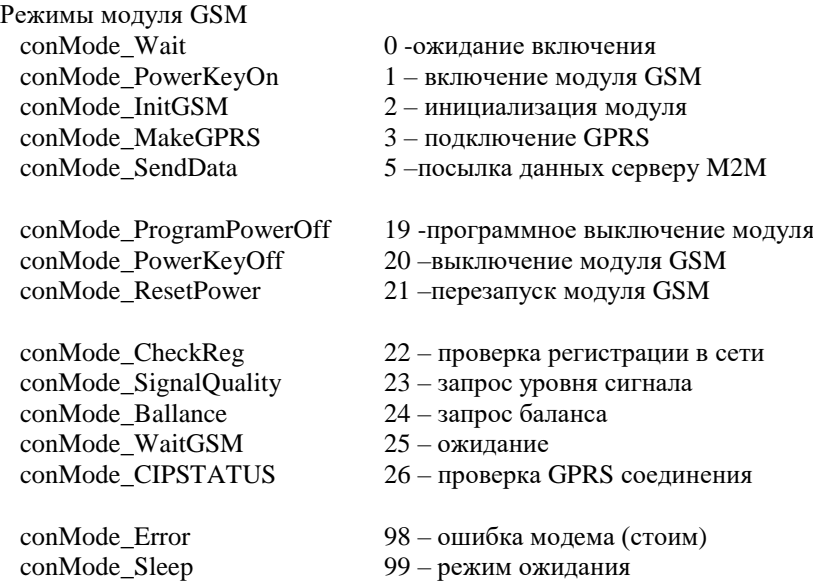

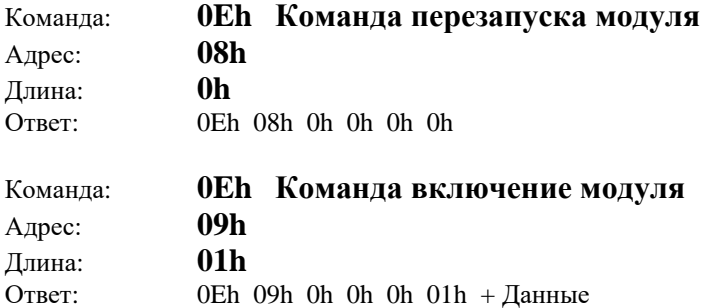

Флаги управления модулем GSM

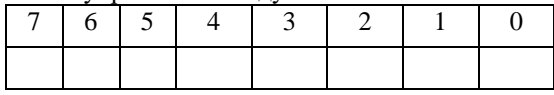

 -------------------------------------- при включении передача лога --------------------------------------------- подключение GPRS (UDP) ---------------------------------------------------- подключение SIM2 ----------------------------------------------------------- модуль включен

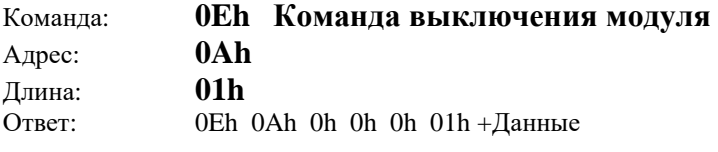

Аппаратный сброс - байт данных =00h Программный сброс - байт данных =01h

#### **Дополнение к v1.06 Команды работы с ключами**

#### **Основной формат команды хоста для контроллера**

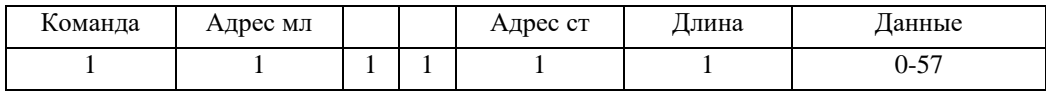

#### **1. Прием HASH-посылки**

Hash –посылка формируется хостом на основе управляющей последовательности. **1. Открытый ключ (ОК)- 4 байта.**

2. Секретный ключ (СК) - 16 байт.

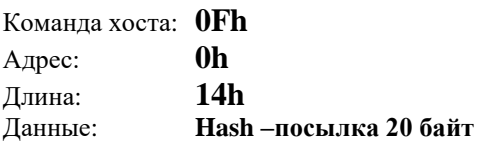

Ответ контроллера: 0Fh 0h 0h 0h 0h **14h** + Данные (Hash –посылка 20 байт)

#### **2. Создать секретный ключ**

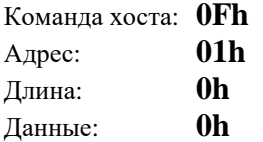

Ответ контроллера: 0Fh 01h 0h 0h 0h 10h + Данные (ключ 16 байт)

#### **3. Разорвать соединение (по ключу)**

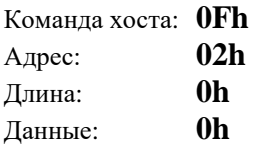

Ответ контроллера: 0Fh 02h 0h 0h 0h 01h

#### **4.** Получить открытый ключ

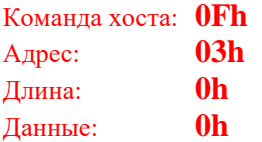

Ответ контроллера: 0Fh 03h 0h 0h 0h 04h + Открытый ключ (4 байт)

Команду можно запрашивать не чаще 1 сек. Если начать запрашивать чаще – интервал времени При каждом запросе будет увеличиваться вдвое. Сброс к исходному времени 1 сек – после правильного запроса по истечении увеличенного времени или сброса контроллера.

Если после запроса ОК в течении таймаута (1-5 минут) не пройдет HASH-команда то текущий ОК будет сброшен

#### **5.** Установка таймаутов

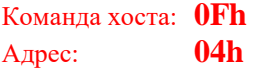

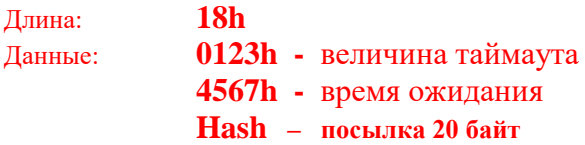

Ответ контроллера: если успешно входная посылка

**6.** Чтение таймаутов

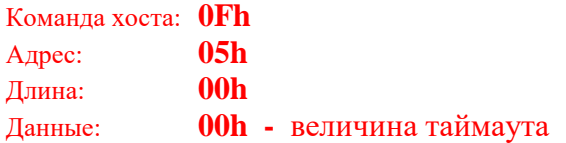

Ответ контроллера: 0Fh 05h 0h 0h 0h 04h 01h 23h 45h 67h

Версия прошивки программного обеспечения можно взять командой

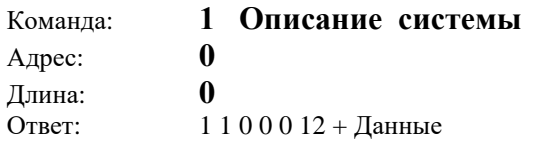

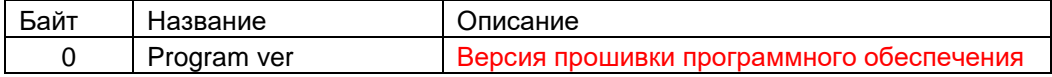

Логирование ведется в кольцевой буфер на 16384 записи по 128 байт В ответ на запрос записи с номером N (A1A0 –два байта) передается две посылки по 50 байт

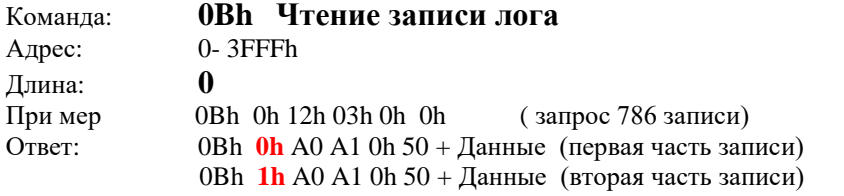

#### **Структура записи журнала**

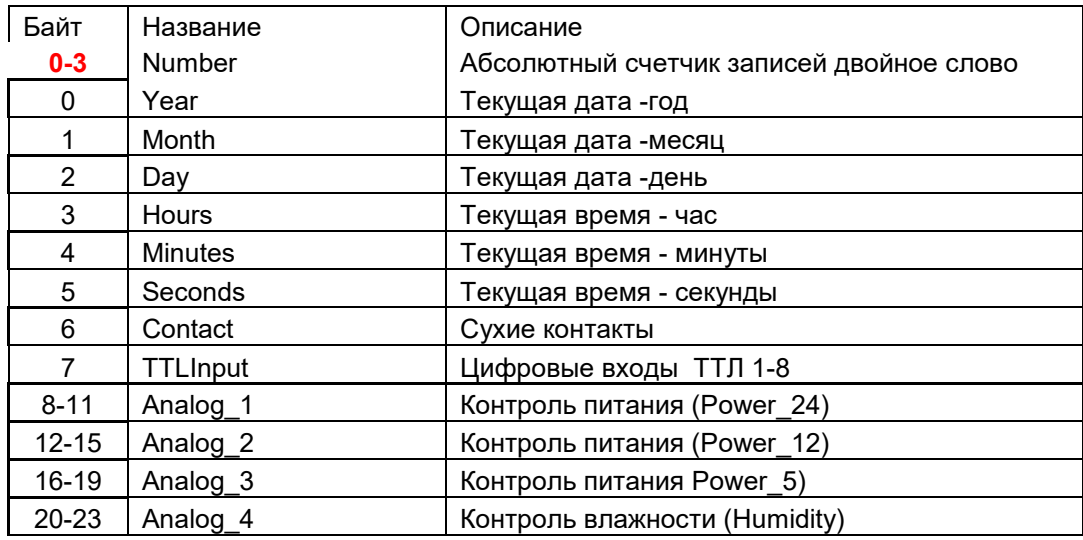

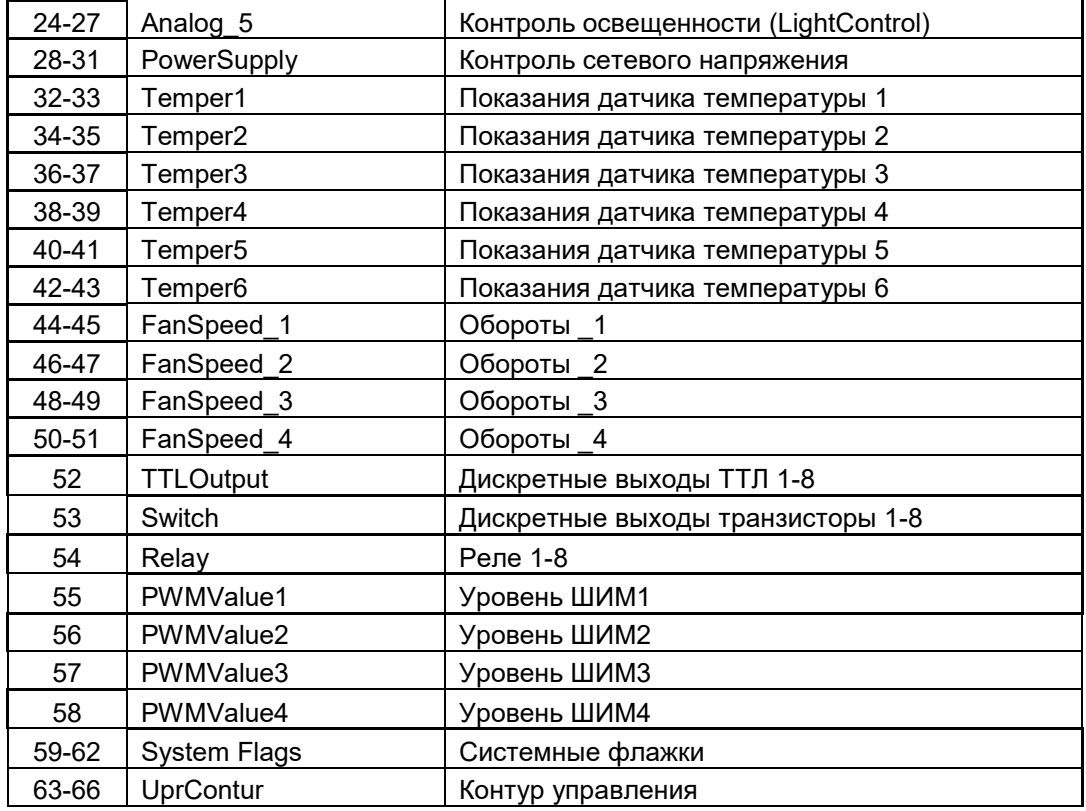

#### **Состояние ситемы флаги**

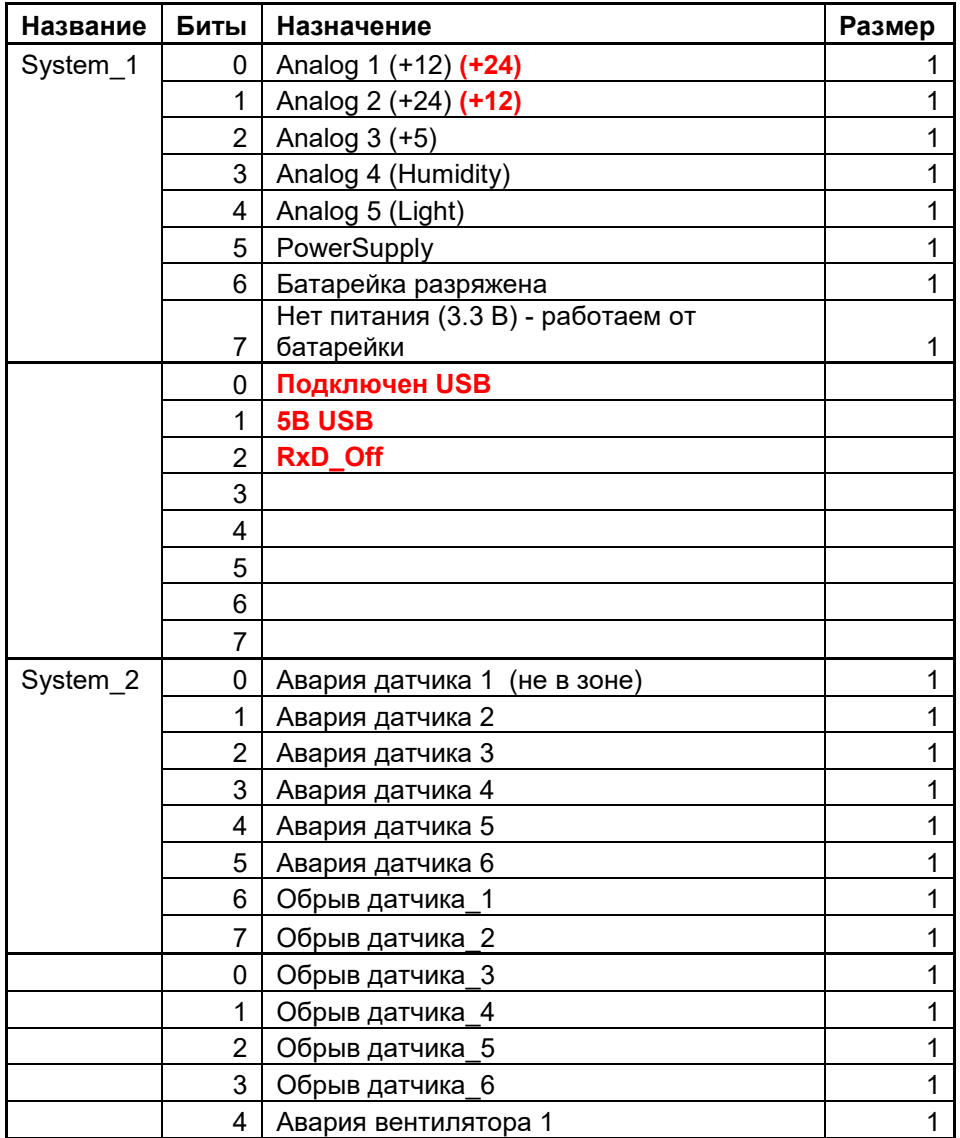

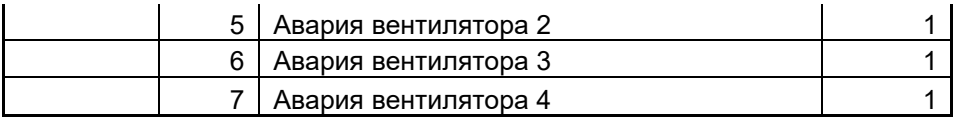

### **Список контуров**

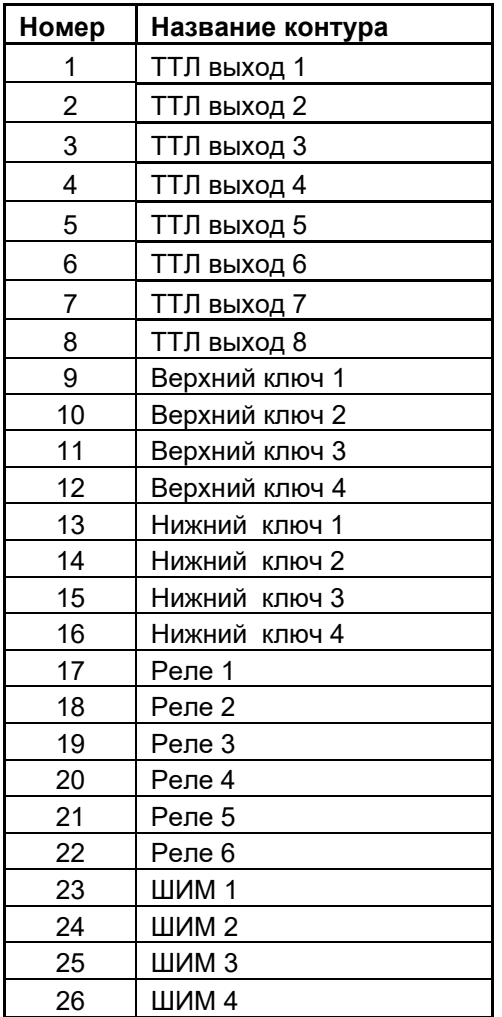